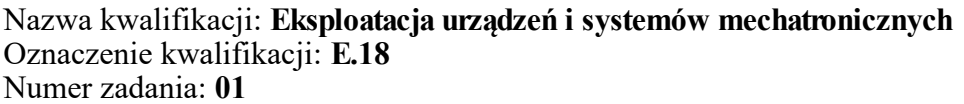

Miejsce na naklejkę z numerem Wypełnia zdający<br>
PESEL i z kodem ośrodka Numer PESEL zdającego\*

**E.18-01-17.06** Czas trwania egzaminu: **180 minut**

## **EGZAMIN POTWIERDZAJĄCY KWALIFIKACJE W ZAWODZIE Rok 2017 CZĘŚĆ PRAKTYCZNA**

## **Instrukcja dla zdającego**

- 1. Na pierwszej stronie arkusza egzaminacyjnego wpisz w oznaczonym miejscu swój numer PESEL i naklej naklejkę z numerem PESEL i z kodem ośrodka.
- 2. Na KARCIE OCENY w oznaczonym miejscu przyklej naklejkę z numerem PESEL oraz wpisz:
	- swój numer PESEL\*,
	- oznaczenie kwalifikacji,
	- numer zadania,
	- numer stanowiska.
- 3. Sprawdź, czy arkusz egzaminacyjny zawiera 10 stron i nie zawiera błędów. Ewentualny brak stron lub inne usterki zgłoś przez podniesienie ręki przewodniczącemu zespołu nadzorującego.
- 4. Zapoznaj się z treścią zadania oraz stanowiskiem egzaminacyjnym. Masz na to 10 minut. Czas ten nie jest wliczany do czasu trwania egzaminu.
- 5. Czas rozpoczęcia i zakończenia pracy zapisze w widocznym miejscu przewodniczący zespołu nadzorującego.
- 6. Wykonaj samodzielnie zadanie egzaminacyjne. Przestrzegaj zasad bezpieczeństwa i organizacji pracy.
- 7. Po zakończeniu wykonania zadania pozostaw arkusz egzaminacyjny z rezultatami oraz KARTĘ OCENY na swoim stanowisku lub w miejscu wskazanym przez przewodniczącego zespołu nadzorującego.
- 8. Po uzyskaniu zgody zespołu nadzorującego możesz opuścić salę/miejsce przeprowadzania egzaminu.

## *Powodzenia!*

*\* w przypadku braku numeru PESEL – seria i numer paszportu lub innego dokumentu potwierdzającego tożsamość*

# **Zadanie egzaminacyjne**

W zakładzie przemysłowym zainstalowano automat wiertarski którego schemat funkcjonalny przedstawiono na rysunku 1. Automat składa się z dwóch siłowników pneumatycznych:

- siłownik podający metalowe detale do obróbki A1,
- siłownik wrzeciona automatu wiertarskiego A2.

Po zmontowaniu automatu przeprowadzono test pracy. W wyniku obserwacji działania automatu stwierdzono, że nie pracuje on zgodnie z diagramem stanów zawartym w dokumentacji technicznej. Sprawdzono program sterowniczy i stwierdzono, że nie zawiera błędów. Wykonano pomiary rezystancji przewodów łączących elementy automatu wiertarskiego ze sterownikiem PLC oraz zasilaniem, a także pomiary wybranych elementów. Wyniki obserwacji działania automatu wiertarskiego oraz pomiarów zostały zawarte w wynikach badań zmontowanego automatu wiertarskiego – tabela 1.

Przeanalizuj dokumentację techniczną automatu wiertarskiego zawierającą:

- schemat funkcjonalny automatu wiertarskiego rysunek 1,
- schemat połączeń pneumatycznych rysunek 2,
- diagram stanów automatu wiertarskiego rysunek 3,
- schemat elektryczny podłączenia elementów automatu wiertarskiego do sterownika PLC rysunek 4,
- parametry wybranych elementów tabela 1.

Na podstawie porównania wniosków z analizy dokumentacji technicznej automatu wiertarskiego oraz wyników badań zmontowanego automatu wiertarskiego określ usterki/nieprawidłowości występujące w automacie, sposób ich naprawy oraz narzędzia niezbędne do naprawy. Wypełnij tabele 3 i 4 składające się na protokół z przeprowadzonej diagnozy i napraw. Napisz wskazania eksploatacyjne automatu wiertarskiego.

## **Dokumentacja techniczna**

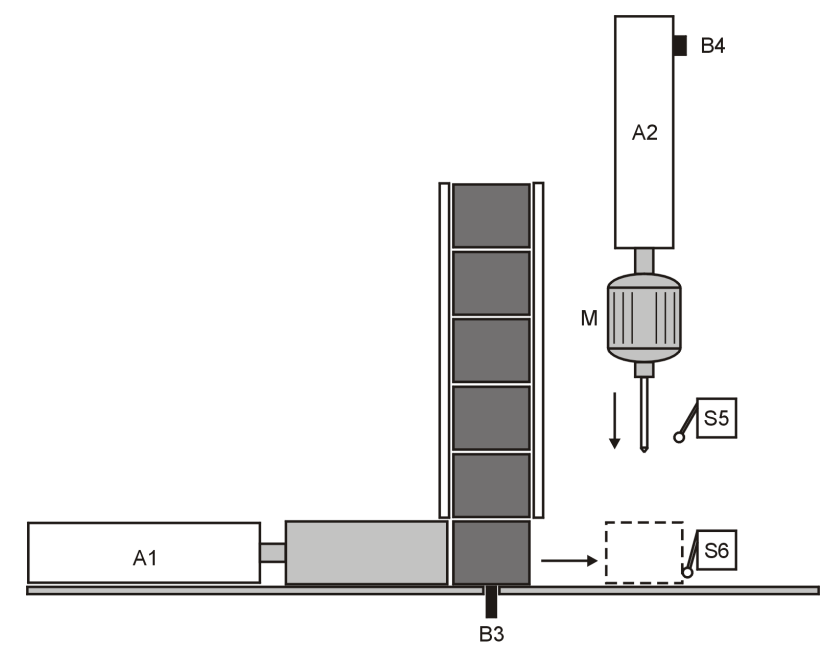

**Rysunek 1. Schemat funkcjonalny automatu wiertarskiego**

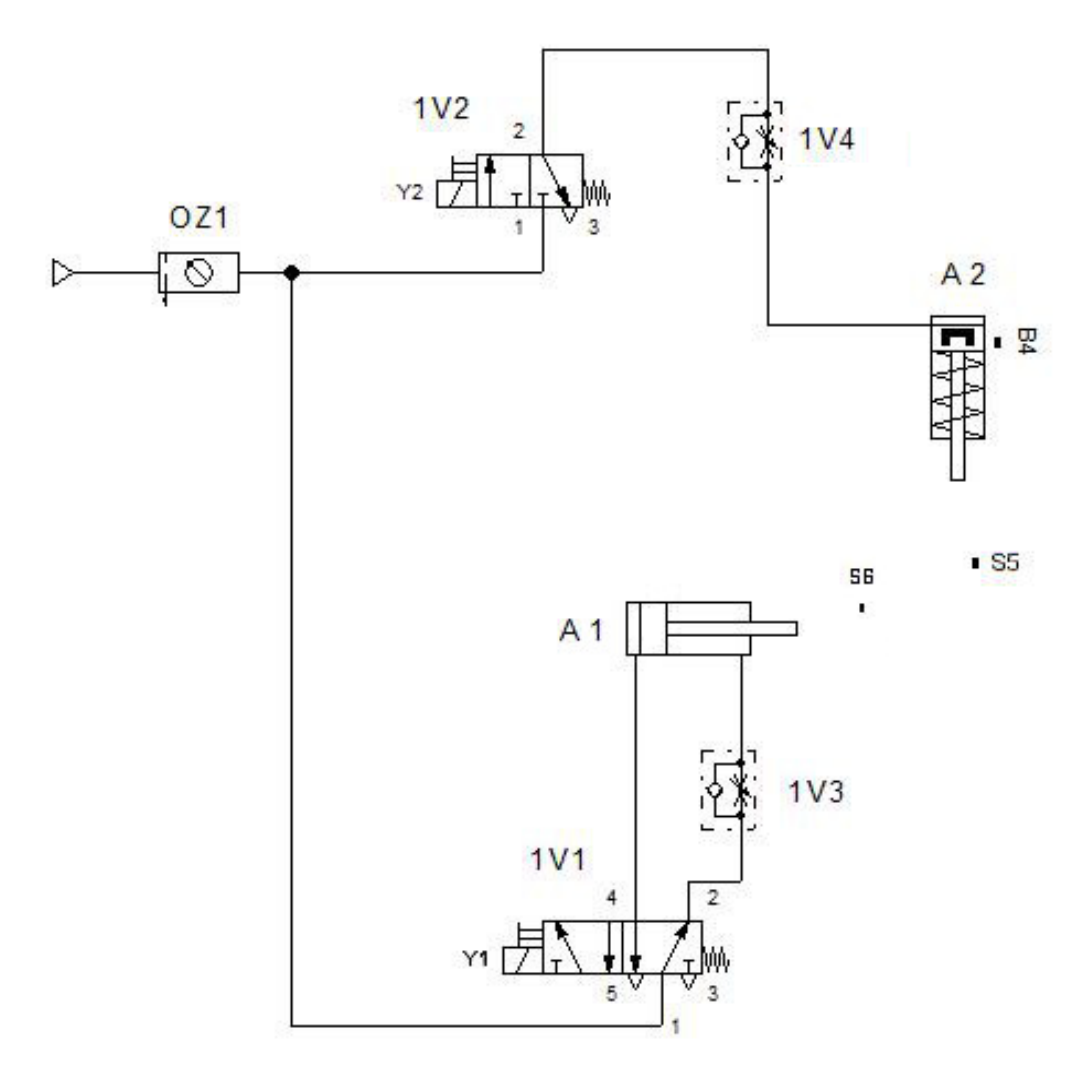

**Rysunek 2. Schemat połączeń pneumatycznych**

#### **Opis prawidłowo działającego automatu wiertarskiego**

Działanie automatu jest przedstawione na diagramie stanów automatu wiertarskiego – rysunek 3. Początkowo automat wiertarski znajduje się w stanie STOP. Po naciśnięciu przycisku S1 automat przechodzi do stanu PRACA. Wciśnięcie przycisku S2 w dowolnym momencie powoduje przejście automatu wiertarskiego do stanu STOP (wyłączenie automatu wiertarskiego) – tłoczyska siłowników A1, A2 wracają do pozycji wsuniętej, silnik M zatrzymuje się, a sygnalizator H4 gaśnie.

Czujnik indukcyjny B3 wykrywa obecność metalowego detalu w magazynie. Ustalenie odległości wiercenia od krawędzi w obrabianym elemencie odbywa się przez zmianę położenia czujnika S6. Głębokość wiercenia można regulować położeniem czujnika S5. Czujnik B4 sygnalizuje całkowite wsunięcie tłoczyska siłownika A2. Czas wysuwania siłowników A1 i A2 powinien być dwa razy dłuższy niż wsuwania. Wiertarka automatu jest napędzana trójfazowym silnikiem indukcyjnym M załączanym stycznikiem K3 z osobnego źródła zasilania 3 x 400 V AC. Automat wiertarski jest sterowany przy użyciu sterownika PLC zasilanym napięciem 24 V DC. Wartość ciśnienia sprężonego powietrza zasilającego siłowniki automatu wiertarskiego powinna wynosić 4 bary.

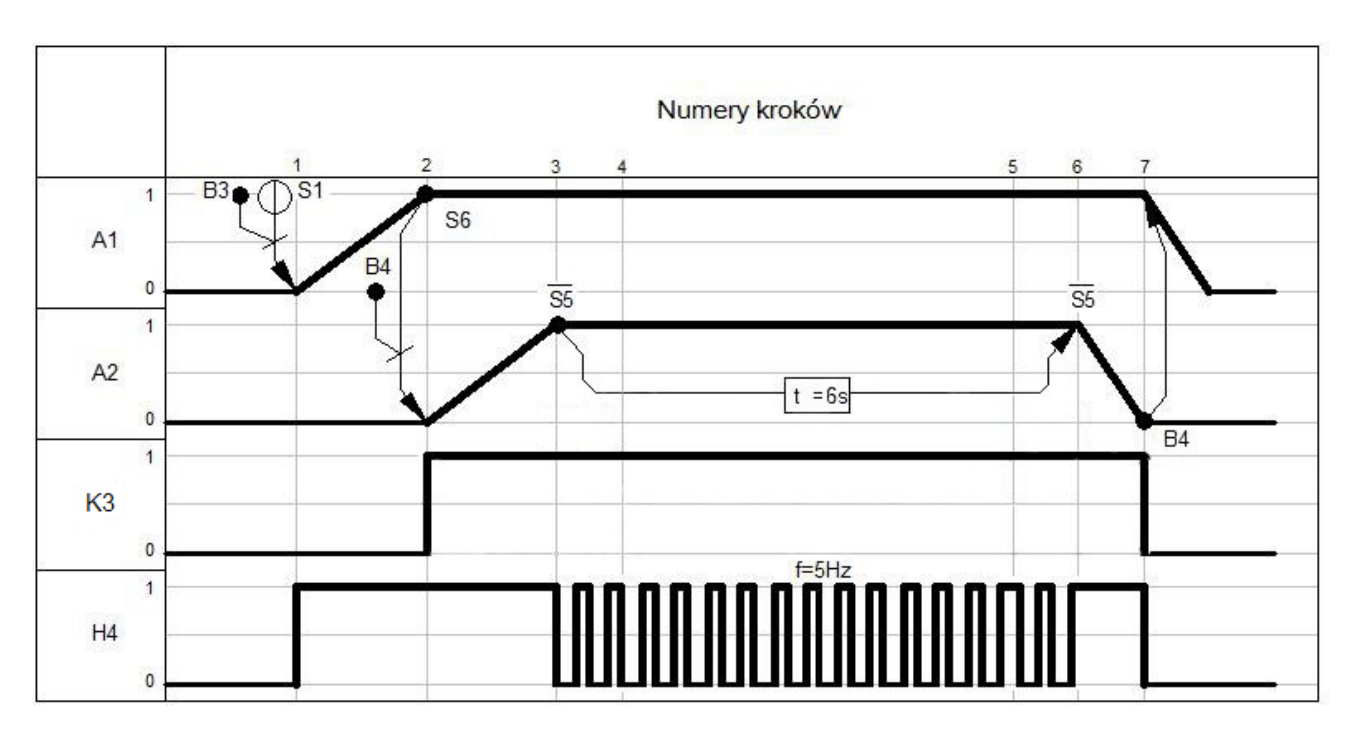

**Rysunek 3. Diagram stanów automatu wiertarskiego**

| Lp.            | Nazwa elementu      | Parametry                                                                                                    |
|----------------|---------------------|----------------------------------------------------------------------------------------------------|
| $\mathbf{1}$   | Sygnalizator H4     | napięcie zasilania 24 V DC<br>moc znamionowa 21 W<br>źródło światła: żarówka Ba15dx21w<br>stopień ochrony IP 65                                                                                                    |
| $\overline{2}$ | Czujnik B4          | czujnik magnetyczny kontaktronowy<br>wyjście stykowe NO<br>maksymalne napięcie (chwilowe) 250 V<br>maksymalny prąd obciążenia 0,04 A<br>moc 10 VA<br>częstotliwość przełączania 200 Hz<br>oczekiwanie na aktywację 2 ms<br>stopień ochrony IP 67 |
| 3              | Łącznik krańcowy S5 | dźwignia z regulowaną rolką plastikową<br>styk NC-1 szt.<br>stopień ochrony IP 65                                                                                                    |
| $\overline{4}$ | Łącznik krańcowy S6 | dźwignia z regulowaną rolką plastikową<br>styk NO - 1 szt.<br>stopień ochrony IP 65                                                                                                    |
| 5              | Cewki Y1 i Y2       | napięcie sterujące: 24 V DC, 24 V AC<br>wahania napięcia AC: ±15%<br>wahania napięcia DC: ±15%<br>pobór mocy AC 2,5 VA<br>pobór mocy DC 2,5 W<br>czas uruchomienia 0,05 s lub mniej<br>stopień ochrony IP65                                      |
| 6              | Cewka stycznika K3  | napięcie znamionowe 24 V DC<br>średnie rozproszenie mocy rozruch/trzymanie 9 W                                                                                                    |

**Tabela 1. Parametry wybranych elementów**

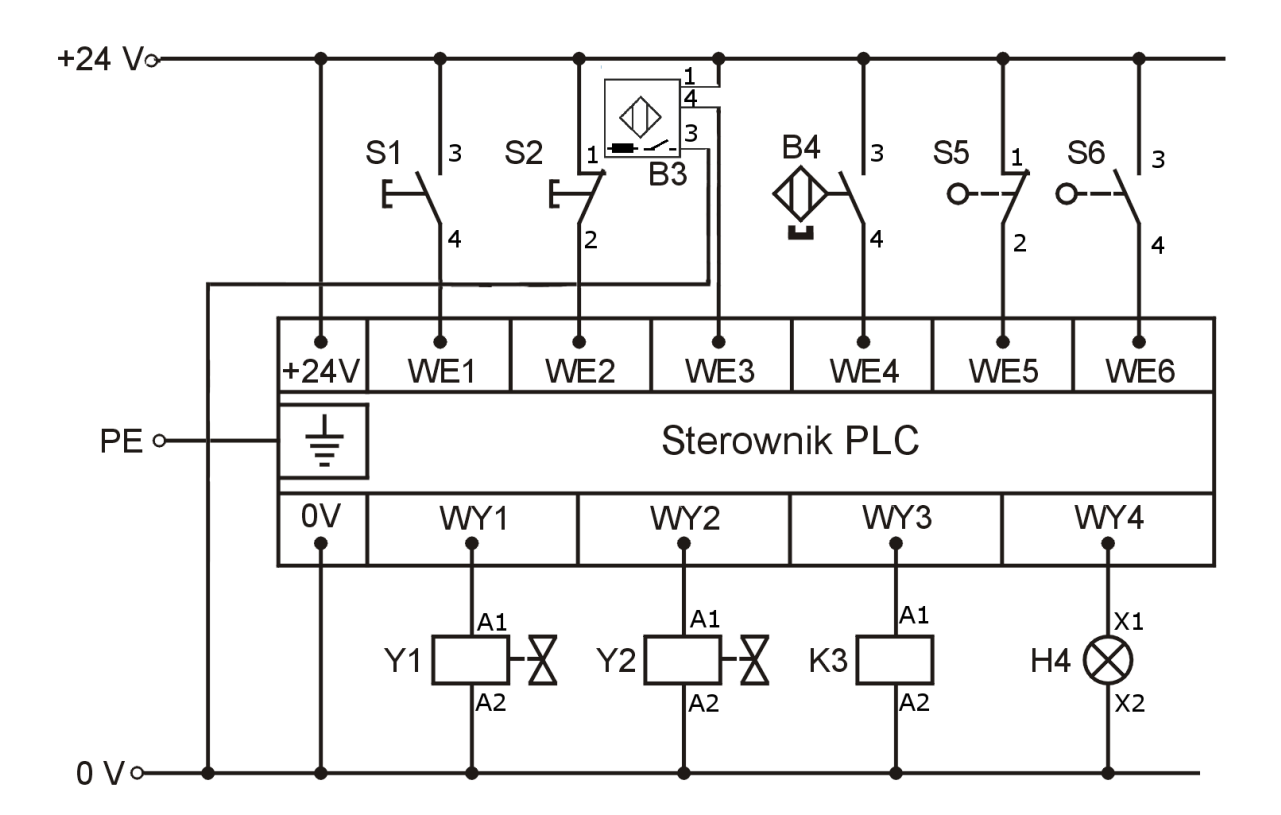

**Rysunek 4. Schemat elektryczny podłączenia elementów automatu wiertarskiego do sterownika PLC**

## **Tabela 2. Wyniki badań zmontowanego automatu wiertarskiego**

٦

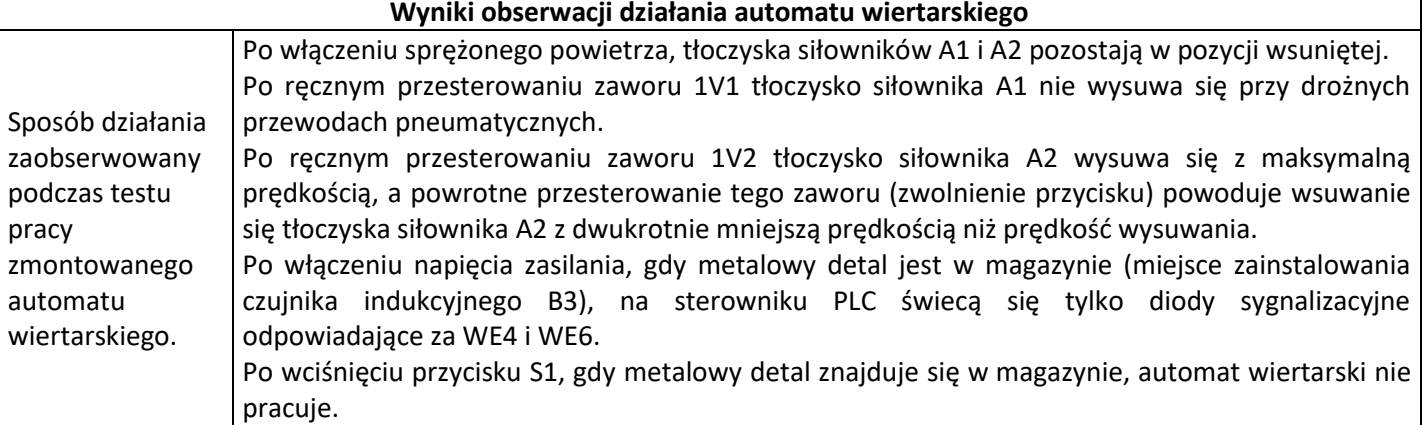

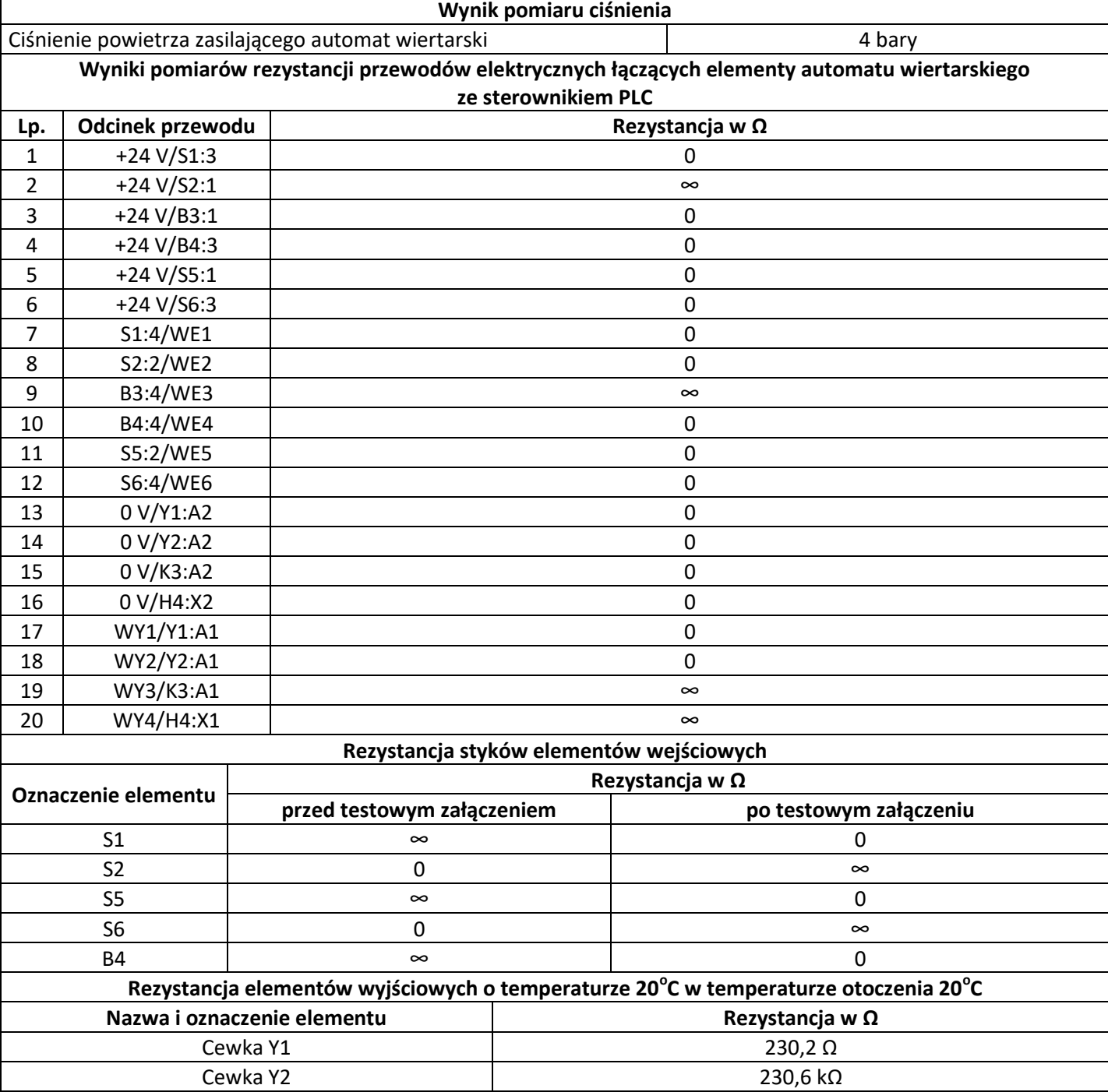

Cewka K3 64,2 Ω Sygnalizator H4 2,3 MΩ

## **Czas przeznaczony na wykonanie zadania wynosi 180 minut.**

## **Ocenie podlegać będą 4 rezultaty:**

- wykaz usterek/nieprawidłowości w części elektrycznej automatu wiertarskiego oraz sposób ich naprawy – tabela 3,
- wykaz usterek/nieprawidłowości w części pneumatycznej automatu wiertarskiego oraz sposób ich naprawy – tabela 4,
- wskazania eksploatacyjne automatu wiertarskiego parametry zasilania oraz określenie funkcji czujników elektrycznych i zaworów dławiąco zwrotnych,
- wskazania eksploatacyjne automatu wiertarskiego wykaz koniecznych regulacji parametrów, zapewniających działanie układu zgodnie z dokumentacją techniczną automatu wiertarskiego.

## **Protokół z przeprowadzonej diagnozy i napraw**

#### **Tabela 3. Wykaz usterek/nieprawidłowości w części elektrycznej automatu wiertarskiego oraz sposób ich naprawy**

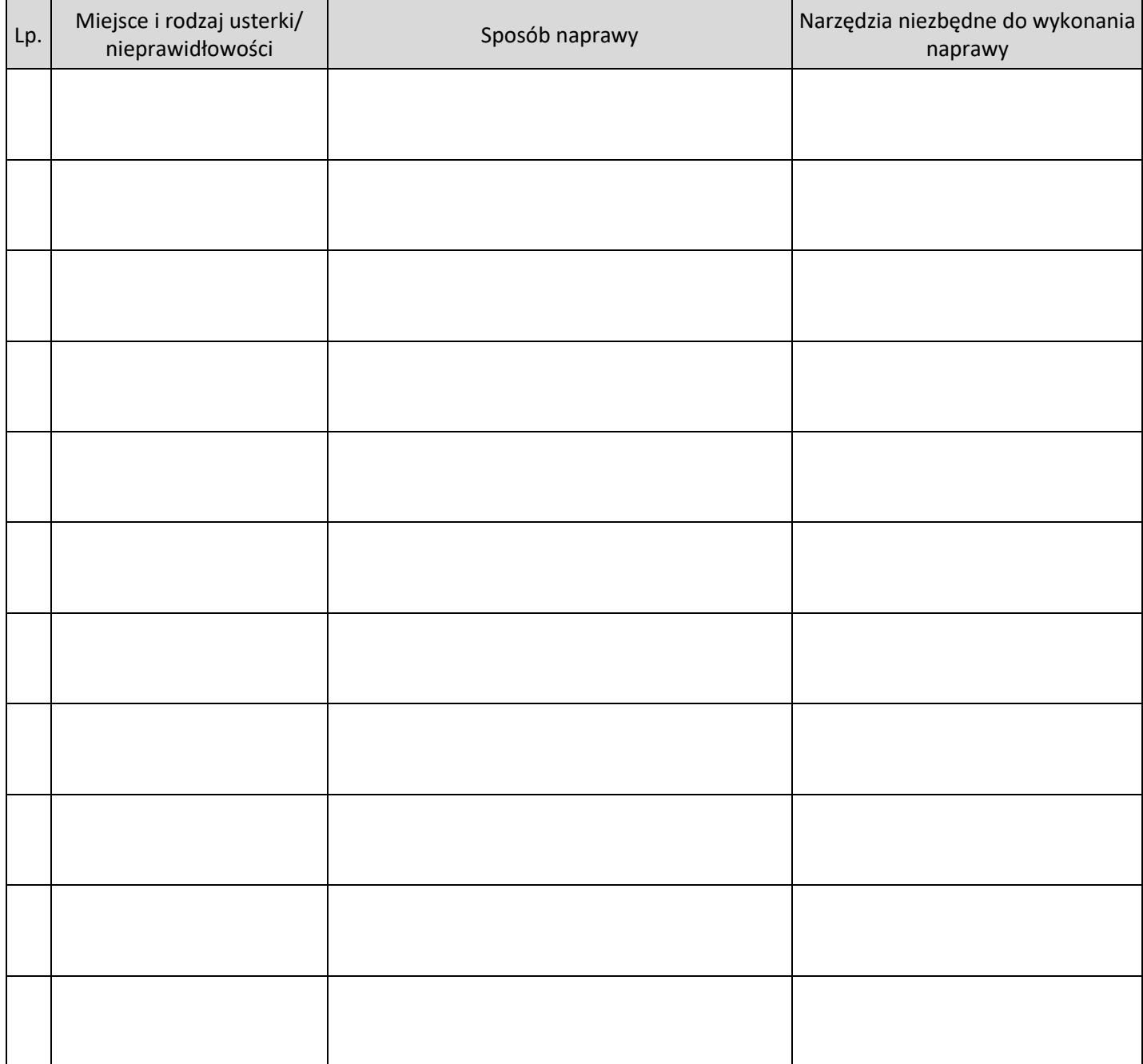

#### **Tabela 4. Wykaz usterek/nieprawidłowości w części pneumatycznej automatu wiertarskiego oraz sposób ich naprawy**

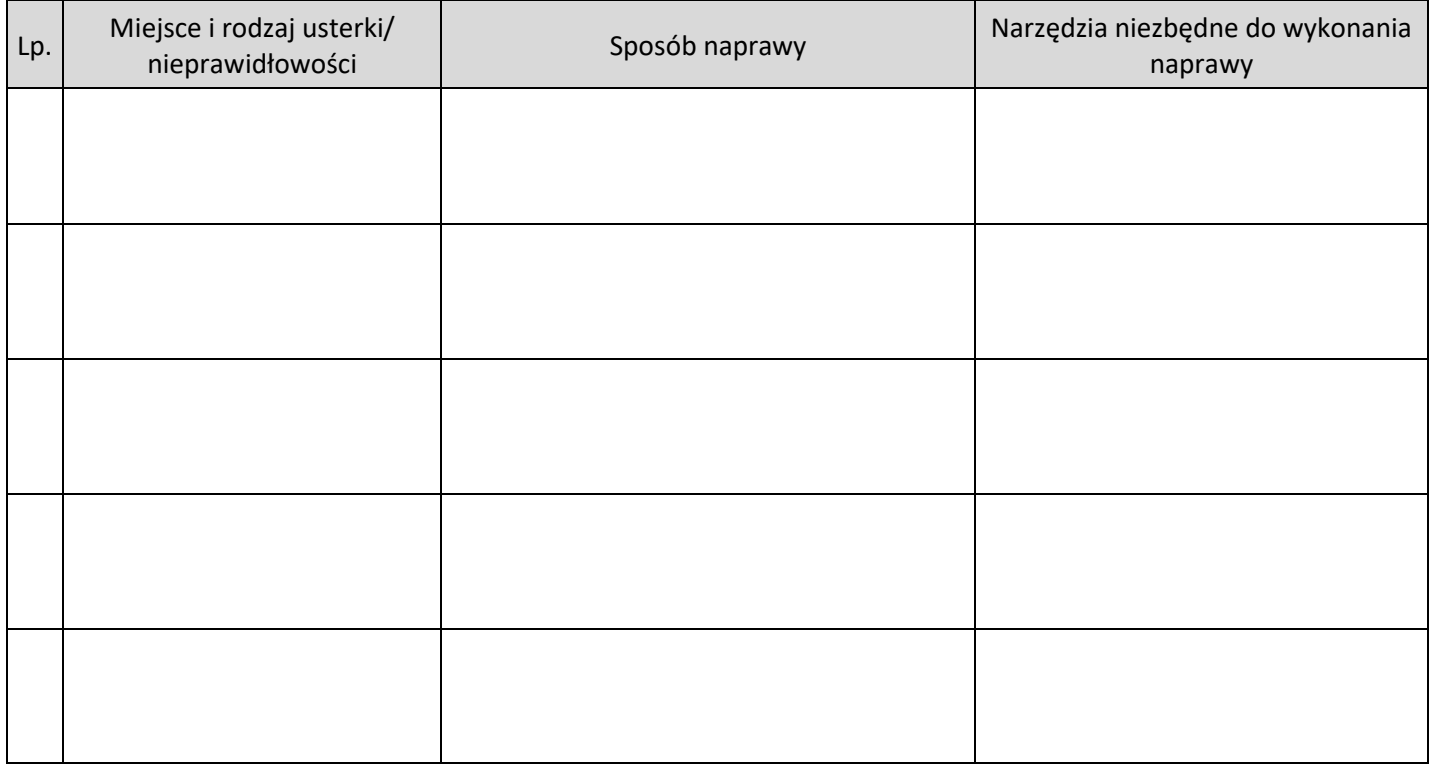

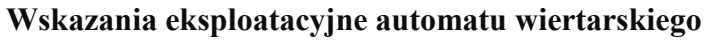

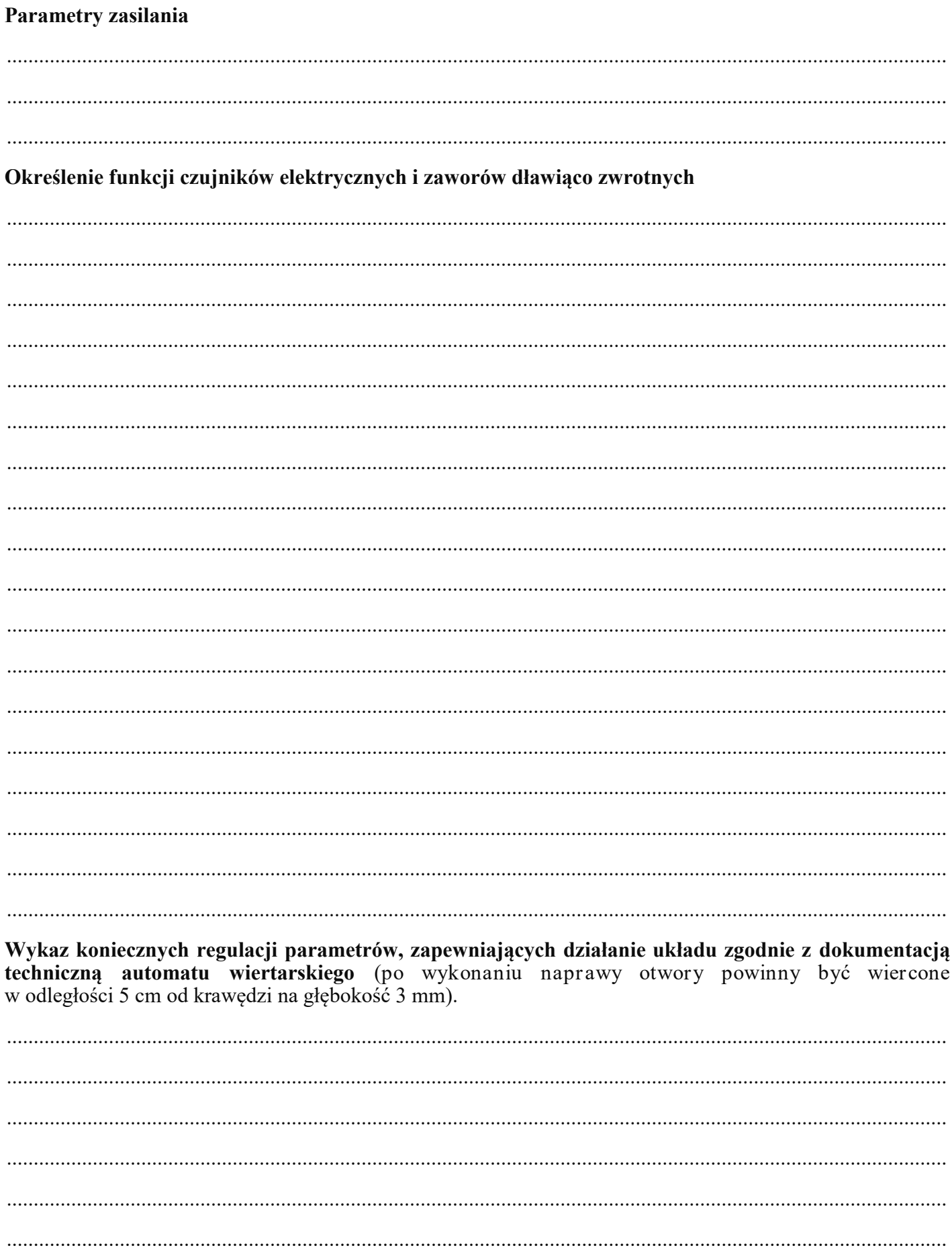